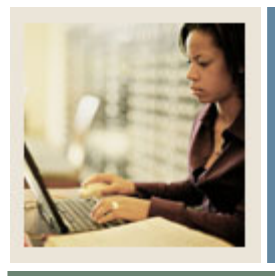

## **Converting a Recruit to an Applicant**

**Job Aid** 

Jump to TOC

I

## **Procedure**

Follow these steps to roll prospect information to the Admissions Application Form (SAAADMS).

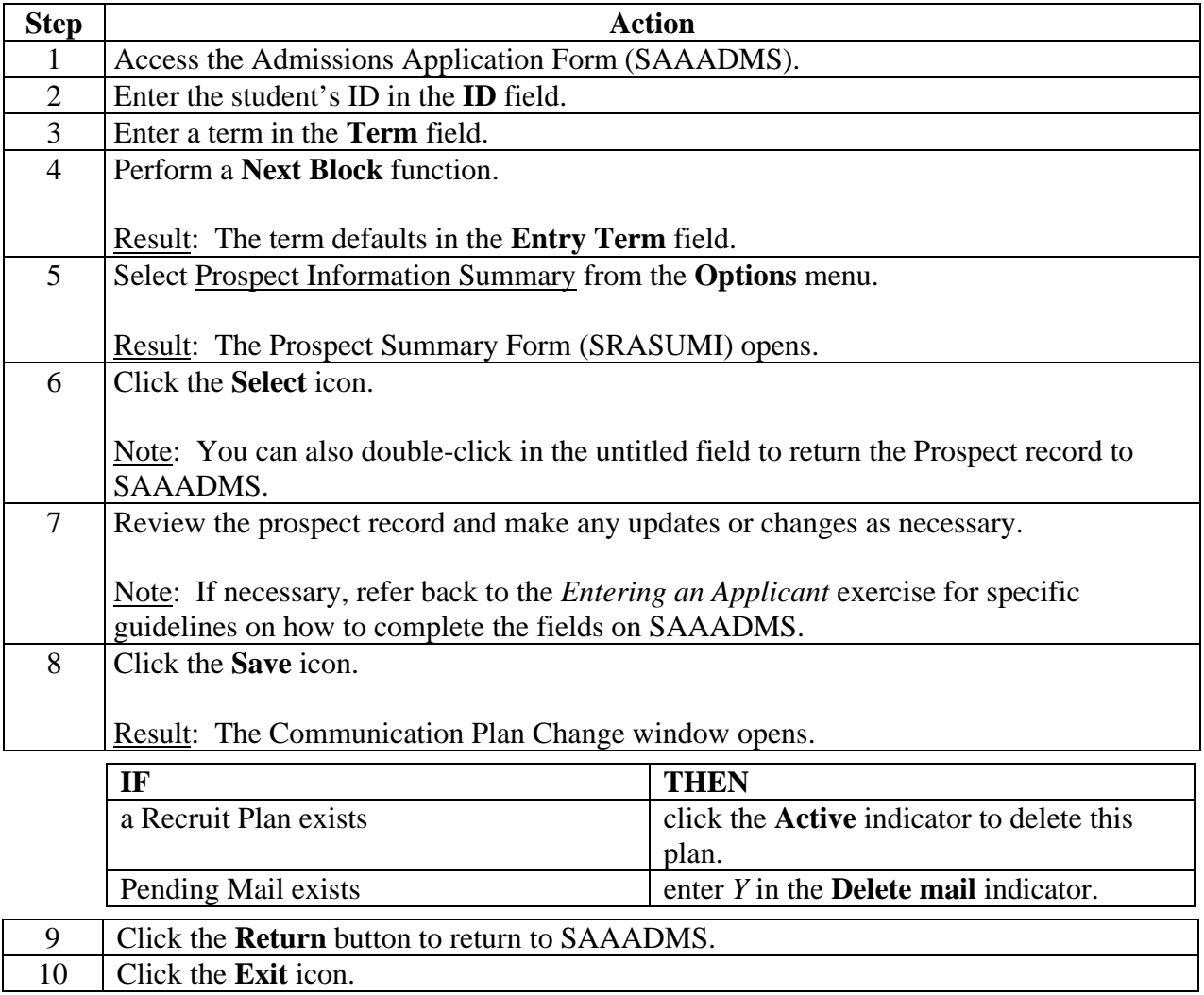